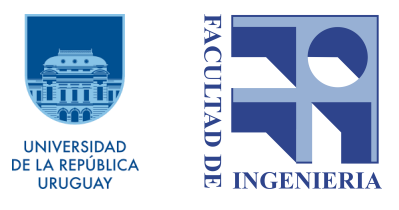

# Tecnología de Servicios Audiovisuales

Segundo parcial, 2022

## Ejercicio 1 [10 puntos]

- A. [25%] ¿Qué es el MPEG-2 Transport Stream y para qué se usa?
- B. [25%] ¿Qué es el Continuity Counter y en qué contexto puede ser de utilidad?
- C. [25%] ¿Qué son las tablas PSI/SI y por qué son importantes? Elija dos de de llas y explique **conceptualmente** qué información transportan.
- D. [25%] Realice un diagrama de flujo para el proceso de escaneo de un decodificador digital de TV cable o satelital (STB). ¿Qué es el home channel y por qué debe configurarse manualmente?

#### Ejercicio 2 [10 puntos]

- A. [60%] Realice un diagrama explicativo completo de un sistema simulcrypt.
- B. [40%] ¿Por qué decimos que el encriptor (*scrambler*) es a la vez multiplexor? ¿Cómo afecta esto al PCR?

## Ejercicio 3 [10 puntos]

A. [30%] Explique cada uno de los bloques de la norma ITU-T J.83. Mencione brevemente qué procesos se realizan dentro del FEC encoder (puede obviar el Trellis encoder).

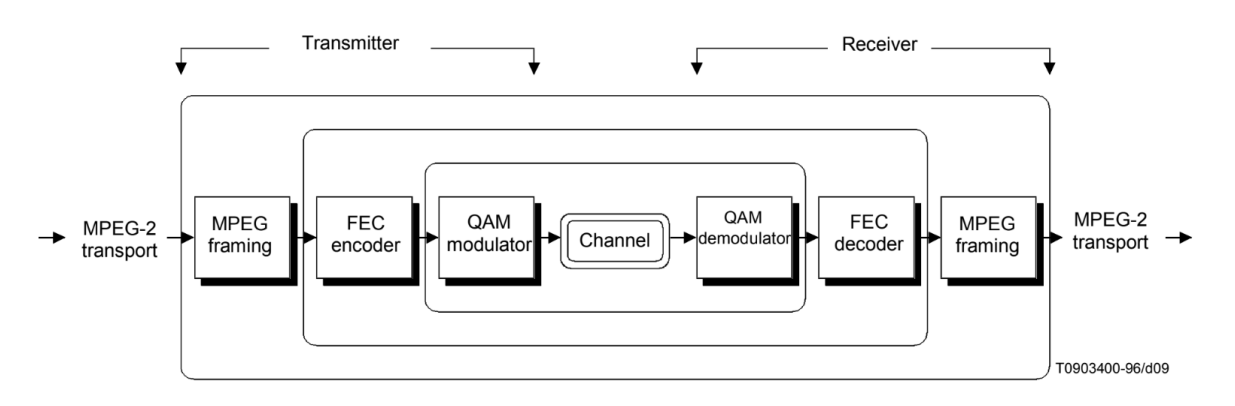

B. [30%] ¿Por qué se define un FEC frame? La siguiente imagen se trata del FEC frame para la modulación 256QAM. Explíquela.

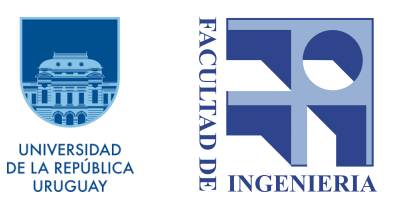

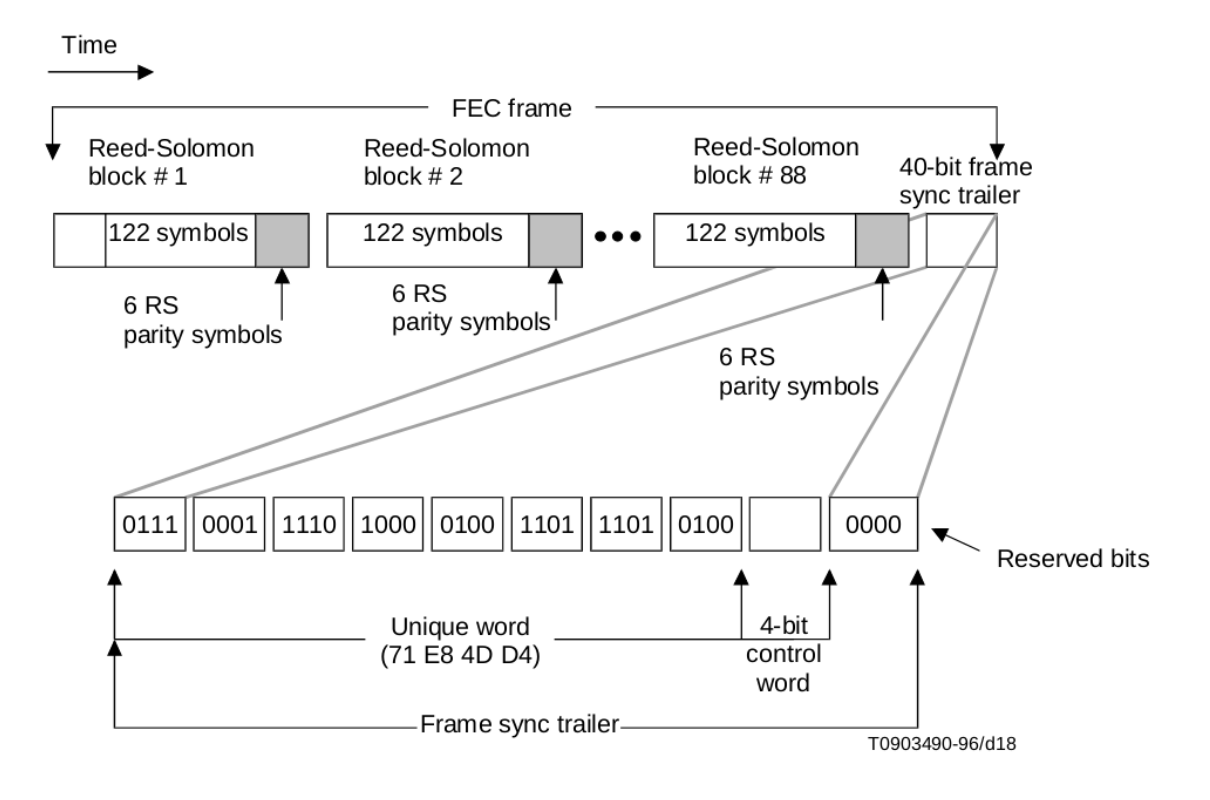

- C. [40%] Calcule el bitrate útil para 256QAM. Considere que el Trellis encoder logra una tasa de 19/20 y que la tasa de símbolos por segundo es 5361 kbauds.
- D. [20%] Calcule la eficiencia espectral en bits por uso del canal (bpcu). Sabiendo que para 64QAM el valor es 5.33 bpcu, comente los resultados.

## Ejercicio 4 [10 puntos]

- A. [30%] ¿En qué se diferencian el IPTV y el OTT?
- B. [30%] En el archivo MPD del anexo, ¿qué opciones de audio y subtítulos hay disponibles para el usuario? ¿Qué calidades de audio y video existen para que el reproductor pueda alternar en función del entorno?
- C. [40%] Elija un *Representation* para el video y comente los pasos que debe realizar el reproductor para poder reproducirla.

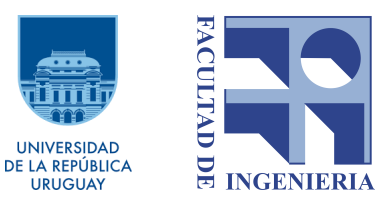

#### Anexo - Media Presentation Description

```
<?xml version="1.0" encoding="utf-8"?>
<MPD
  xmlns:xsi="http://www.w3.org/2001/XMLSchema-instance"
  xmlns="urn:mpeg:dash:schema:mpd:2011"
  xsi:schemaLocation="urn:mpeg:dash:schema:mpd:2011
http://standards.iso.org/ittf/PubliclyAvailableStandards/MPEG-DASH_schema_f
iles/DASH-MPD.xsd"
  xmlns:cenc="urn:mpeg:cenc:2013"
  xmlns:mspr="urn:microsoft:playready"
  xmlns:mas="urn:marlin:mas:1-0:services:schemas:mpd"
  type="static"
  mediaPresentationDuration="PT1H1M36.066667S"
  minBufferTime="PT10S"
  profiles="urn:mpeg:dash:profile:isoff-on-demand:2011">
  <Period
    duration="PT1H1M36.066667S">
    <AdaptationSet
      id="1"
      group="1"
      contentType="audio"
      lang="en"
      segmentAlignment="true"
      subsegmentAlignment="true"
      subsegmentStartsWithSAP="1"
      audioSamplingRate="48000"
      mimeType="audio/mp4"
      codecs="mp4a.40.2"
      startWithSAP="1">
      <AudioChannelConfiguration
schemeIdUri="urn:mpeg:dash:23003:3:audio_channel_configuration:2011"
        value="2">
      </AudioChannelConfiguration>
      <Role schemeIdUri="urn:mpeg:dash:role:2011" value="main" />
      <Representation
        id="audioORI=192000"
        bandwidth="192000">
        <BaseURL>B19641706HD_11EWVMD10C-eng_192.mp4</BaseURL>
        <SegmentBase
          timescale="48000"
          indexRangeExact="true"
          indexRange="857-23076">
          <Initialization
```
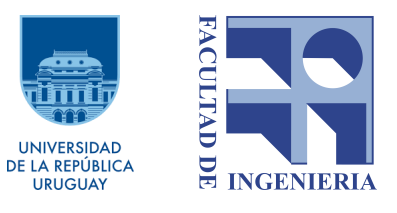

```
range="0-856" />
        </SegmentBase>
      </Representation>
    </AdaptationSet>
    <AdaptationSet
      id="2"group="1"
      contentType="audio"
      lang="pt"
      segmentAlignment="true"
      subsegmentAlignment="true"
      subsegmentStartsWithSAP="1"
      audioSamplingRate="48000"
      mimeType="audio/mp4"
      codecs="mp4a.40.2"
      startWithSAP="1">
      <AudioChannelConfiguration
schemeIdUri="urn:mpeg:dash:23003:3:audio_channel_configuration:2011"
        value="2">
      </AudioChannelConfiguration>
      <Role schemeIdUri="urn:mpeg:dash:role:2011" value="main" />
      <Representation
        id="audioPOR=192000"
        bandwidth="192000">
        <BaseURL>B19641706HD_11EWVMD10C-por_192.mp4</BaseURL>
        <SegmentBase
          timescale="48000"
          indexRangeExact="true"
          indexRange="857-23076">
          <Initialization
            range="0-856" />
        </SegmentBase>
      </Representation>
    </AdaptationSet>
    <AdaptationSet
      id="3"group="1"
      contentType="audio"
      lang="es"
      segmentAlignment="true"
      subsegmentAlignment="true"
      subsegmentStartsWithSAP="1"
      audioSamplingRate="48000"
```
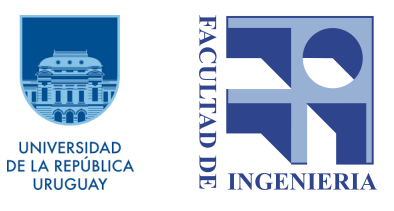

```
mimeType="audio/mp4"
      codecs="mp4a.40.2"
      startWithSAP="1">
      <AudioChannelConfiguration
schemeIdUri="urn:mpeg:dash:23003:3:audio_channel_configuration:2011"
        value="2">
      </AudioChannelConfiguration>
      <Role schemeIdUri="urn:mpeg:dash:role:2011" value="main" />
      <Representation
        id="audioSPA=192000"
        bandwidth="192000">
        <BaseURL>B19641706HD_11EWVMD10C-spa_192.mp4</BaseURL>
        <SegmentBase
          timescale="48000"
          indexRangeExact="true"
          indexRange="857-23076">
          <Initialization
            range="0-856" />
        </SegmentBase>
      </Representation>
    </AdaptationSet>
    <AdaptationSet
      id="4"group="3"
      contentType="text"
      lang="pt"
      subsegmentAlignment="true"
      subsegmentStartsWithSAP="1"
      mimeType="application/mp4"
      codecs="stpp"
      startWithSAP="1">
      <Role schemeIdUri="urn:mpeg:dash:role:2011" value="subtitle" />
      <Representation
        id="textstream_POR_SUBT=1000"
        bandwidth="1000">
        <BaseURL>B19641706HD_11EWVMD10C_por.ismt</BaseURL>
        <SegmentBase
          timescale="1000"
          indexRangeExact="true"
          indexRange="625-1388">
          <Initialization
            range="0-624" />
        </SegmentBase>
```
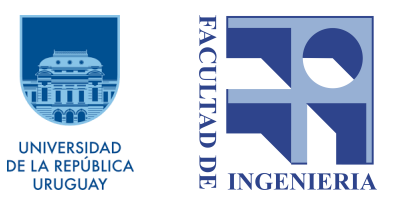

```
</Representation>
</AdaptationSet>
<AdaptationSet
  id="5"group="3"
 contentType="text"
 lang="es"
 subsegmentAlignment="true"
  subsegmentStartsWithSAP="1"
 mimeType="application/mp4"
 codecs="stpp"
 startWithSAP="1">
  <Role schemeIdUri="urn:mpeg:dash:role:2011" value="subtitle" />
  <Representation
    id="textstream_SPA_SUBT=1000"
   bandwidth="1000">
    <BaseURL>B19641706HD_11EWVMD10C_spa.ismt</BaseURL>
    <SegmentBase
      timescale="1000"
      indexRangeExact="true"
      indexRange="625-1388">
      <Initialization
        range="0-624" />
    </SegmentBase>
  </Representation>
</AdaptationSet>
<AdaptationSet
 id="6"
 group="2"
 contentType="video"
 par="16:9"
 minBandwidth="200000"
 maxBandwidth="5100000"
 maxWidth="1920"
 maxHeight="1080"
 minFrameRate="15"
 maxFrameRate="30"
 segmentAlignment="true"
 subsegmentAlignment="true"
 subsegmentStartsWithSAP="1"
 sar="1:1"
 mimeType="video/mp4"
 startWithSAP="1">
  <Role schemeIdUri="urn:mpeg:dash:role:2011" value="main" />
```
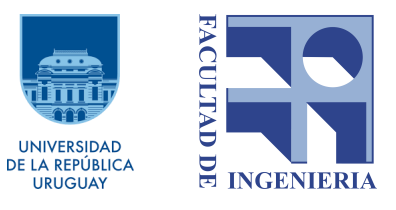

```
<Representation
  id="video=200000"
 bandwidth="200000"
 width="416"
 height="234"
 frameRate="15"
 codecs="avc1.42C00C"
 scanType="progressive">
  <BaseURL>B19641706HD_11EWVMD10C_2v.mp4</BaseURL>
  <SegmentBase
    timescale="15000"
    indexRangeExact="true"
    indexRange="905-15732">
    <Initialization
      range="0-904" />
  </SegmentBase>
</Representation>
<Representation
  id="video=400000"
 bandwidth="400000"
 width="416"
 height="234"
  frameRate="30"
 codecs="avc1.42C00D"
 scanType="progressive">
  <BaseURL>B19641706HD_11EWVMD10C_3v.mp4</BaseURL>
  <SegmentBase
    timescale="30000"
    indexRangeExact="true"
    indexRange="905-15732">
    <Initialization
      range="0-904" />
  </SegmentBase>
</Representation>
<Representation
  id="video=600000"
 bandwidth="600000"
 width="416"
 height="234"
 frameRate="30"
 codecs="avc1.42C00D"
 scanType="progressive">
  <BaseURL>B19641706HD_11EWVMD10C_4v.mp4</BaseURL>
  <SegmentBase
```
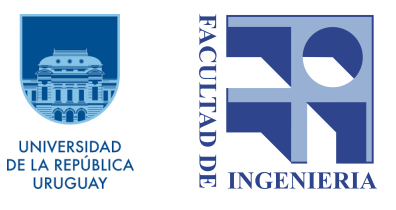

```
timescale="30000"
    indexRangeExact="true"
    indexRange="907-15734">
    <Initialization
      range="0-906" />
  </SegmentBase>
</Representation>
<Representation
  id="video=1200000"
 bandwidth="1200000"
 width="640"
 height="360"
 frameRate="30"
 codecs="avc1.42C01E"
 scanType="progressive">
  <BaseURL>B19641706HD_11EWVMD10C_5v.mp4</BaseURL>
  <SegmentBase
    timescale="30000"
    indexRangeExact="true"
    indexRange="906-15733">
    <Initialization
      range="0-905" />
  </SegmentBase>
</Representation>
<Representation
  id="video=2100000"
 bandwidth="2100000"
 width="768"
 height="432"
 frameRate="30"
 codecs="avc1.42C01E"
 scanType="progressive">
  <BaseURL>B19641706HD_11EWVMD10C_6v.mp4</BaseURL>
  <SegmentBase
    timescale="30000"
    indexRangeExact="true"
    indexRange="907-15734">
    <Initialization
      range="0-906" />
  </SegmentBase>
</Representation>
<Representation
 id="video=3300000"
 bandwidth="3300000"
```
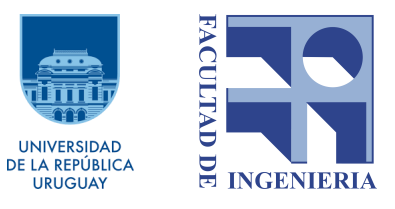

```
width="1280"
        height="720"
        frameRate="30"
        codecs="avc1.4D401F"
        scanType="progressive">
        <BaseURL>B19641706HD_11EWVMD10C_7v.mp4</BaseURL>
        <SegmentBase
          timescale="30000"
          indexRangeExact="true"
          indexRange="908-15735">
          <Initialization
            range="0-907" />
        </SegmentBase>
      </Representation>
      <Representation
        id="video=5100000"
        bandwidth="5100000"
        width="1920"
        height="1080"
        frameRate="30"
        codecs="avc1.640028"
        scanType="progressive">
        <BaseURL>B19641706HD_11EWVMD10C_8v.mp4</BaseURL>
        <SegmentBase
          timescale="30000"
          indexRangeExact="true"
          indexRange="913-15740">
          <Initialization
            range="0-912" />
        </SegmentBase>
      </Representation>
    </AdaptationSet>
  </Period>
</MPD>
```